# EMPIRICAL TRANSITION MATRIX of Multistate Models: THE etm PACKAGE

#### Arthur Allignol $^{1,2,*}$  Martin Schumacher $^2$  Jan Beyersmann $^{1,2}$

<sup>1</sup>Freiburg Center for Data Analysis and Modeling, University of Freiburg  $^2$ Institute of Medical Biometry and Medical Informatics, University Medical Center Freiburg <sup>∗</sup><arthur.allignol@fdm.uni-freiburg.de>

DFG Forschergruppe FOR 534

<span id="page-0-0"></span>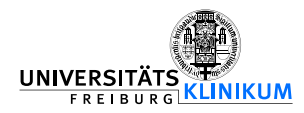

- ▶ Multistate models provide a relevant modelling framework for complex event history data
- <span id="page-1-0"></span> $\triangleright$  MSM: Stochastic process that at any time occupies one of a set of discrete states
	- $\blacktriangleright$  Health conditions
	- $\triangleright$  Disease stages

- $\triangleright$  Multistate models provide a relevant modelling framework for complex event history data
- ▶ MSM: Stochastic process that at any time occupies one of a set of discrete states
	- $\blacktriangleright$  Health conditions
	- $\triangleright$  Disease stages
- $\blacktriangleright$  Data consist of:
	- $\blacktriangleright$  Transition times
	- $\blacktriangleright$  Type of transition
- $\triangleright$  Possible right-censoring and/or left-truncation

#### $\blacktriangleright$  Survival data

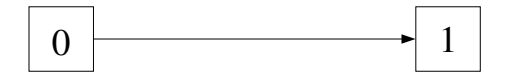

 $\blacktriangleright$  Illness-death model with recovery

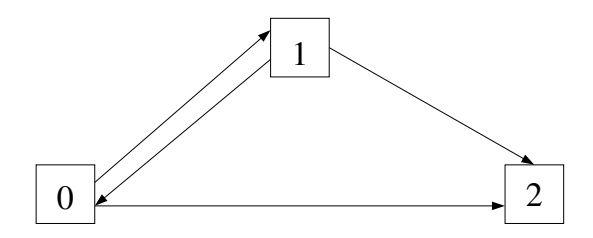

- **►** Time-inhomogeneous Markov process  $X_{t\in[0,+\infty)}$ 
	- Finite state space  $S = \{0, \ldots, K\}$
	- Right-continuous sample paths  $X_{t+} = X_t$

- ► Time-inhomogeneous Markov process  $X_{t\in [0,+\infty)}$ 
	- Finite state space  $S = \{0, \ldots, K\}$
	- Right-continuous sample paths  $X_{t+} = X_t$
- $\blacktriangleright$  Transition hazards

$$
\alpha_{ij}(t)dt = P(X_{t+dt} = j | X_t = i), i, j \in S, i \neq j
$$

#### $\triangleright$  Completely describe the multistate process

- **►** Time-inhomogeneous Markov process  $X_{t∈[0,+\infty)}$ 
	- Finite state space  $S = \{0, \ldots, K\}$
	- Right-continuous sample paths  $X_{t+} = X_t$
- $\blacktriangleright$  Transition hazards

$$
\alpha_{ij}(t)dt = P(X_{t+dt} = j | X_t = i), i, j \in S, i \neq j
$$

- $\triangleright$  Completely describe the multistate process
- $\blacktriangleright$  Cumulative transition hazards

$$
A_{ij}(t)=\int_0^t \alpha_{ij}(u)du
$$

 $\blacktriangleright$  Transition probabilities

$$
P_{ij}(s,t) = P(X_t = j | X_s = i), i,j \in S, s \leq t
$$

 $\blacktriangleright$  Transition probabilities

$$
P_{ij}(s,t) = P(X_t = j | X_s = i), i,j \in S, s \leq t
$$

 $\blacktriangleright$  Matrix of transition probabilities

$$
\mathbf{P}(s,t) = \iint\limits_{(s,t]} (\mathbf{I} + d\mathbf{A}(u))
$$

$$
\blacktriangleright \ \mathsf{a}\ (K+1) \times (K+1) \ \mathsf{matrix}
$$

 $\blacktriangleright$  The covariance matrix is computed using the following recursion formula:

$$
\begin{aligned} \widehat{\text{cov}}(\widehat{\mathsf{P}}(s,t)) &= \\ \{(\mathsf{I}+\Delta\widehat{\mathsf{A}}(t))^\mathsf{T}\otimes\mathsf{I}\}\widehat{\text{cov}}(\widehat{\mathsf{P}}(s,t-))\{(\mathsf{I}+\Delta\widehat{\mathsf{A}}(t))\otimes\mathsf{I}\} \\ & + \{\mathsf{I}\otimes\widehat{\mathsf{P}}(s,t-) \}\widehat{\text{cov}}(\Delta\widehat{\mathsf{A}}(t))\{\mathsf{I}\otimes\widehat{\mathsf{P}}(s,t-)^\mathsf{T}\} \end{aligned}
$$

 $\triangleright$  The covariance matrix is computed using the following recursion formula:

$$
\begin{aligned} \widehat{\text{cov}}(\widehat{\mathsf{P}}(s,t)) &= \\ \{(\mathsf{I}+\Delta\widehat{\mathsf{A}}(t))^\mathsf{T}\otimes\mathsf{I}\}\widehat{\text{cov}}(\widehat{\mathsf{P}}(s,t-))\{(\mathsf{I}+\Delta\widehat{\mathsf{A}}(t))\otimes\mathsf{I}\} \\ & + \{\mathsf{I}\otimes\widehat{\mathsf{P}}(s,t-) \}\widehat{\text{cov}}(\Delta\widehat{\mathsf{A}}(t))\{\mathsf{I}\otimes\widehat{\mathsf{P}}(s,t-)^\mathsf{T}\} \end{aligned}
$$

- $\blacktriangleright$  Estimator of the Greenwood type
	- $\blacktriangleright$  Enables integrated cumulative hazards of not being necessarily continuous
	- $\triangleright$  Reduces to usual Greenwood estimator in the univariate setting

 $\triangleright$  The covariance matrix is computed using the following recursion formula:

$$
\begin{aligned} \widehat{\text{cov}}(\widehat{\mathsf{P}}(s,t)) &= \\ \{(\mathsf{I}+\Delta\widehat{\mathsf{A}}(t))^\mathsf{T}\otimes\mathsf{I}\}\widehat{\text{cov}}(\widehat{\mathsf{P}}(s,t-))\{(\mathsf{I}+\Delta\widehat{\mathsf{A}}(t))\otimes\mathsf{I}\} \\ & + \{\mathsf{I}\otimes\widehat{\mathsf{P}}(s,t-) \}\widehat{\text{cov}}(\Delta\widehat{\mathsf{A}}(t))\{\mathsf{I}\otimes\widehat{\mathsf{P}}(s,t-)^\mathsf{T}\} \end{aligned}
$$

- $\blacktriangleright$  Estimator of the Greenwood type
	- $\triangleright$  Enables integrated cumulative hazards of not being necessarily continuous
	- $\triangleright$  Reduces to usual Greenwood estimator in the univariate setting
- $\triangleright$  Found to be the preferred estimator in simulation studies for survival and competing risks data
- $\triangleright$  survival and cmprsk estimate survival and cumulative incidence functions, respectively
	- $\triangleright$  Outputs can be used to compute transition probabilities in more complex models when transition probabilities take an explicit form
	- $\triangleright$  cmprsk does not handle left-truncation
	- $\triangleright$  Variance computation "by hand"

- $\triangleright$  survival and cmprsk estimate survival and cumulative incidence functions, respectively
	- $\triangleright$  Outputs can be used to compute transition probabilities in more complex models when transition probabilities take an explicit form
	- $\triangleright$  cmprsk does not handle left-truncation
	- $\triangleright$  Variance computation "by hand"
- myna estimates cumulative transition hazards
- $\triangleright$  changeLOS computes transition probabilities
	- $\blacktriangleright$  Lacks variance estimation
	- $\triangleright$  Cannot handle left-truncation
- $\triangleright$  survival and cmprsk estimate survival and cumulative incidence functions, respectively
	- $\triangleright$  Outputs can be used to compute transition probabilities in more complex models when transition probabilities take an explicit form
	- $\triangleright$  cmprsk does not handle left-truncation
	- $\triangleright$  Variance computation "by hand"
- myna estimates cumulative transition hazards
- $\triangleright$  changeLOS computes transition probabilities
	- $\blacktriangleright$  Lacks variance estimation
	- $\triangleright$  Cannot handle left-truncation

#### $\Longrightarrow$  etm

## PACKAGE DESCRIPTION

#### $\blacktriangleright$  The main function etm

#### <span id="page-16-0"></span>etm(data, state.names, tra, cens.name, s, t = "last", covariance = TRUE, delta.na = TRUE)

## PACKAGE DESCRIPTION

```
\blacktriangleright The main function etm
  etm(data, state.names, tra, cens.name, s, t = "last",
```

```
covariance = TRUE, delta.na = TRUE)
```
- $\blacktriangleright$  4 methods
	- $\blacktriangleright$  print
	- $\blacktriangleright$  summary
	- ► plot
	- $\blacktriangleright$  xyplot
- $\blacktriangleright$  2 data sets

- <span id="page-18-0"></span> $\triangleright$  614 patients who received allogeneic stem cell transplantation for chronic myeloid leukaemia between 1981 and 2002
	- $\blacktriangleright$  All patients achieved complete remission

- $\triangleright$  614 patients who received allogeneic stem cell transplantation for chronic myeloid leukaemia between 1981 and 2002
	- $\blacktriangleright$  All patients achieved complete remission
- $\triangleright$  Patients in first relapse were offered a donor lymphocyte infusion (DLI)
	- Infusion of lymphocytes harvested from the original stem cell donor
	- DLI produces durable remissions in a substantial number of patients

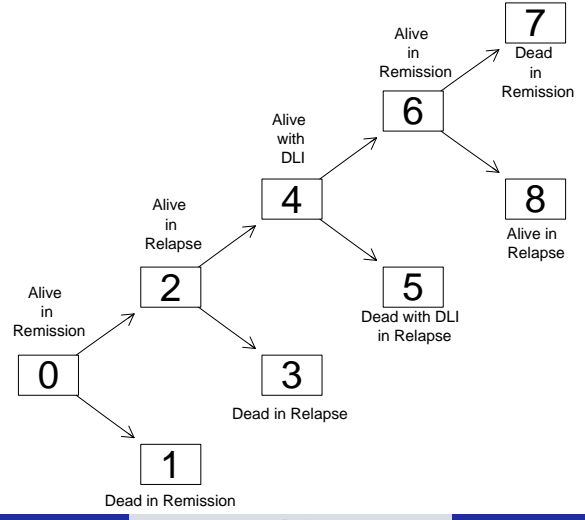

- $\triangleright$  Current leukaemia free survival (CLFS): Probability that a patient is alive and leukaemia-free at a given point in time after the transplant
	- Probability of being in state 0 or 6 at time  $t$

- $\triangleright$  Current leukaemia free survival (CLFS): Probability that a patient is alive and leukaemia-free at a given point in time after the transplant
	- Probability of being in state 0 or 6 at time  $t$

$$
\widehat{\text{CLFS}}(t) = \hat{P}_{00}(0, t) + \hat{P}_{06}(0, t)
$$

- $\triangleright$  Current leukaemia free survival (CLFS): Probability that a patient is alive and leukaemia-free at a given point in time after the transplant
	- Probability of being in state 0 or 6 at time  $t$

$$
\widehat{\mathsf{CLFS}}(t) = \hat{P}_{00}(0, t) + \hat{P}_{06}(0, t)
$$

$$
\hat{P}_{06}(s,t) = \sum_{s < u \le v \le r \le t} \hat{P}(s,u-) \frac{dN_{02}(u)}{Y_0(u)} \hat{P}_{22}(u,v-) \times \frac{dN_{24}(v)}{Y_2(v)} \times \hat{P}_{44}(v,r-) \frac{dN_{46}(r)}{Y_4(r)} \hat{P}_{66}(r,t)
$$

- $\triangleright$  Current leukaemia free survival (CLFS): Probability that a patient is alive and leukaemia-free at a given point in time after the transplant
	- Probability of being in state 0 or 6 at time  $t$

$$
\widehat{\mathsf{CLFS}}(t) = \hat{P}_{00}(0, t) + \hat{P}_{06}(0, t)
$$

$$
\widehat{\text{var}}(\widehat{\text{CLFS}}(t)) = \widehat{\text{var}}(\widehat{P}_{00}(0,t)) + \widehat{\text{var}}(\widehat{P}_{06}(0,t)) + 2\widehat{\text{cov}}(\widehat{P}_{00}(0,t), \widehat{P}_{06}(0,t))
$$

> tra <- matrix(FALSE, 9, 9) > tra[1, 2:3] <- TRUE > tra[3, 4:5] <- TRUE > tra[5, 6:7] <- TRUE > tra[7, 8:9] <- TRUE > tra

0 1 2 3 4 5 6 7 8 0 FALSE TRUE TRUE FALSE FALSE FALSE FALSE FALSE FALSE 1 FALSE FALSE FALSE FALSE FALSE FALSE FALSE FALSE FALSE 2 FALSE FALSE FALSE TRUE TRUE FALSE FALSE FALSE FALSE 3 FALSE FALSE FALSE FALSE FALSE FALSE FALSE FALSE FALSE 4 FALSE FALSE FALSE FALSE FALSE TRUE TRUE FALSE FALSE 5 FALSE FALSE FALSE FALSE FALSE FALSE FALSE FALSE FALSE 6 FALSE FALSE FALSE FALSE FALSE FALSE FALSE TRUE TRUE 7 FALSE FALSE FALSE FALSE FALSE FALSE FALSE FALSE FALSE 8 FALSE FALSE FALSE FALSE FALSE FALSE FALSE FALSE FALSE

 $>$  dli.etm  $\leq$  etm(dli.data, as.character(0:8), tra, "cens", s = 0)

```
> clfs <- dli.etm$est["0", "0", ] + dli.etm$est["0", "6", ]
```

```
> var.clfs <- dli.etm$cov["0 0", "0 0", ] +
+ dli.etm$cov["0 6", "0 6", ] + 2 * dli.etm$cov["0 0", "0 6", ]
```

```
> clfs <- dli.etm$est["0", "0", ] + dli.etm$est["0", "6", ]
> var.clfs <- dli.etm$cov["0 0", "0 0", ] +
     dli.etm$cov["0 6", "0 6", ] + 2 * dli.etm$cov["0 0", "0 6", ]
```
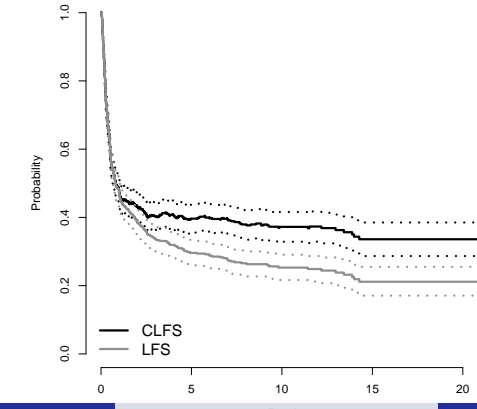

etm Package Allignol A. [etm Package](#page-0-0) 13 and 2014 and 2014 and 2014 and 2014 and 2014 and 2014 and 2014 and 2014 and 2014 an

### **SUMMARY**

- $\triangleright$  etm provides a way to easily estimate and display the matrix of transition probabilities from multistate models
- $\triangleright$  Permits to compute interesting quantities that depend on the matrix of transition probabilities
- <span id="page-28-0"></span> $\triangleright$  Empirical transition matrix valid under the Markov assumption
	- $\triangleright$  Stage occupation probability estimates still valid for more general models

#### **BIBLIOGRAPHY**

Allignol, A., Schumacher, J. and Beyersmann, J. (2009). A note on variance estimation of the Aalen-Johansen Estimator of the cumulative incidence function in competing risks, with a view towards left-truncated data. Under revision.

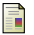

Andersen, P. K., Borgan, O., Gill, R. D. and Keiding, N. (1993). Statistical Models Based on Counting Processes. Springer-Verlag, New-York.

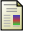

Datta, S. and Satten, G. A. (2001).

Validity of the Aalen-Johansen Estimators of Stage Occupation Probabilities and Nelson-Aalen Estimators of Integrated Transition Hazards for non-Markov Models. Statistics & Probability Letters, 55:403–411.

Klein, J. P., Szydlo, R. M., Craddock, C. and Goldman, J. M. (2000) Estimation of Current Leukaemia-Free Survival Following Donor Lymphocyte Infusion Therapy for Patients with Leukaemia who Relapse after Allografting: Application of a Multistate Model

Statistics in Medicine, 19:3005–3016.

▶ Thanks to Mei-Jie Zhang (Medical College of Wisconsin) for providing us with the DLI data

 $\blacktriangleright$  A(t) the matrix of cumulative transition hazards

 $\blacktriangleright$  A(t) the matrix of cumulative transition hazards

 $\triangleright$  Non-diagonal entries estimated by the Nelson-Aalen estimator

$$
\hat{A}_{ij}(t) = \sum_{t_k \leq t} \frac{\Delta N_{ij}(t_k)}{Y_i(t_k)}, \ i \neq j
$$

 $\blacktriangleright$  A(t) the matrix of cumulative transition hazards

 $\triangleright$  Non-diagonal entries estimated by the Nelson-Aalen estimator

$$
\hat{A}_{ij}(t) = \sum_{t_k \leq t} \frac{\Delta N_{ij}(t_k)}{Y_i(t_k)}, \ i \neq j
$$

 $\blacktriangleright$  Diagonal entries

$$
\hat{A}_{ii}(t)=-\sum_{j\neq i}\hat{A}_{ij}(t)
$$

 $\blacktriangleright$  Empirical transition matrix

$$
\widehat{\mathbf{P}}(s,t) = \prod_{(s,t]} (\mathbf{I} + d\widehat{\mathbf{A}}(u))
$$

 $\blacktriangleright$  Empirical transition matrix

$$
\hat{\mathbf{P}}(s,t) = \iint\limits_{(s,t]} (\mathbf{I} + d\hat{\mathbf{A}}(u))
$$

 $\rightarrow \hat{A}(t)$  is a matrix of step-functions with a finite number of jumps on  $(s, t]$ 

$$
\hat{\mathbf{P}}(s,t) = \prod_{s < t_k \leq t} \left( \mathbf{I} + \Delta \hat{\mathbf{A}}(t_k) \right)
$$

$$
\blacktriangleright \ \Delta \hat{\mathbf{A}}(t) = \hat{A}(t) - \hat{A}(t-)
$$

# DLI Example

Current Leukaemia Free Survival

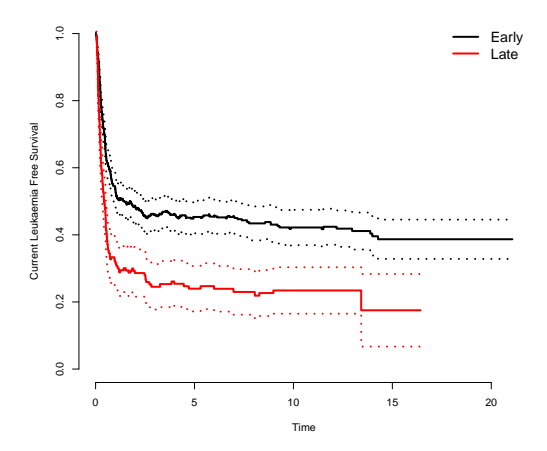